## External Release Note

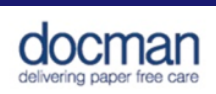

Product: Docman 10

Report created at: 14/07/2017 09:04:55

This release contains the following new features:

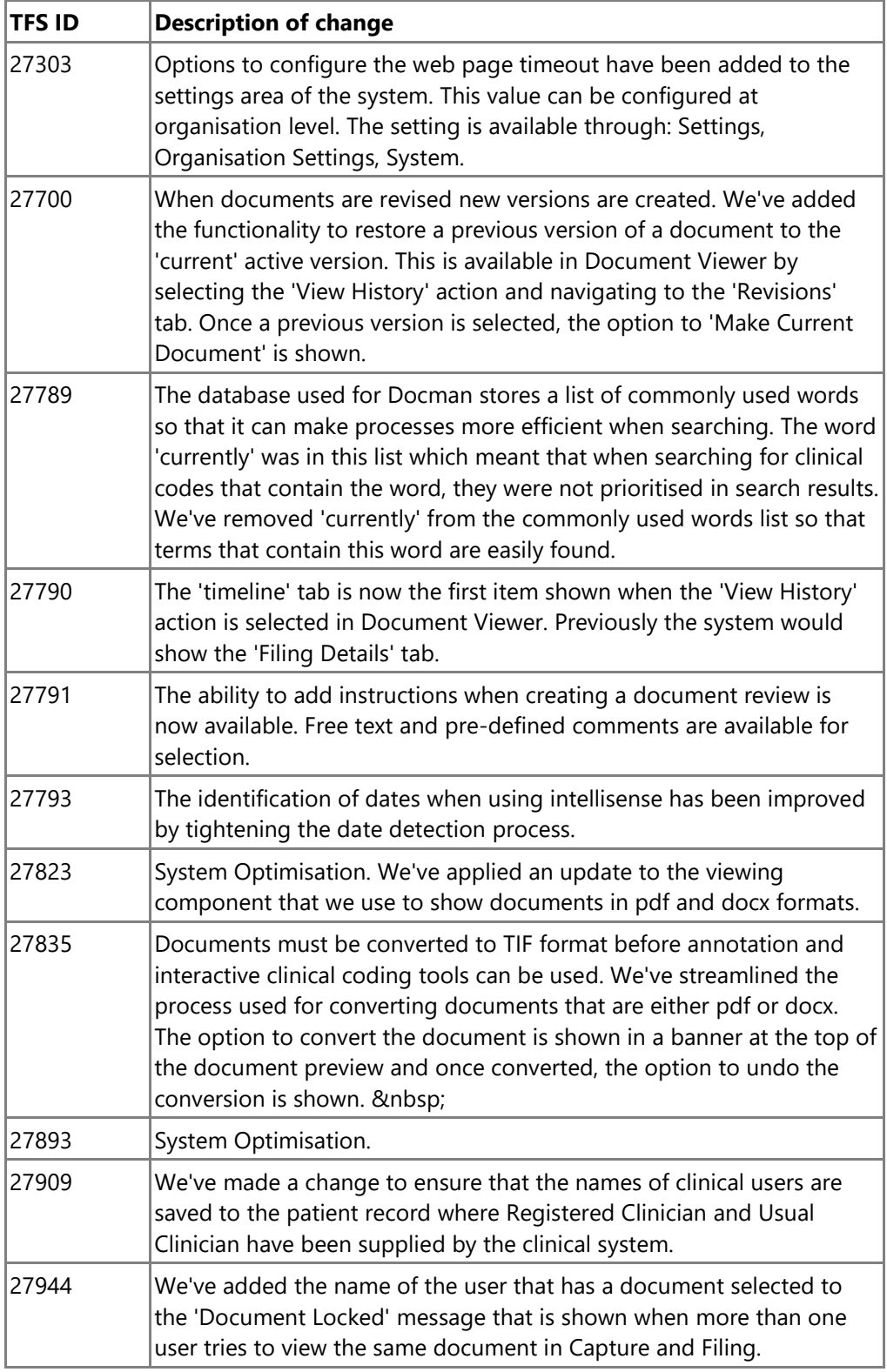

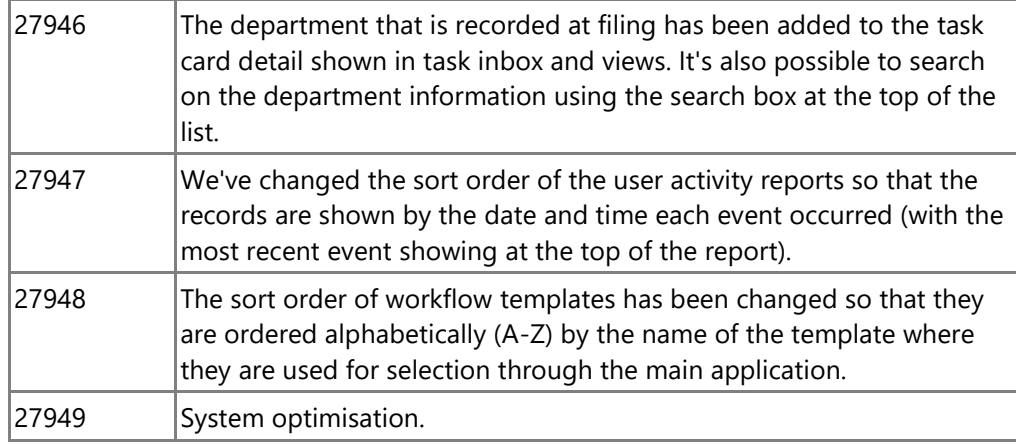